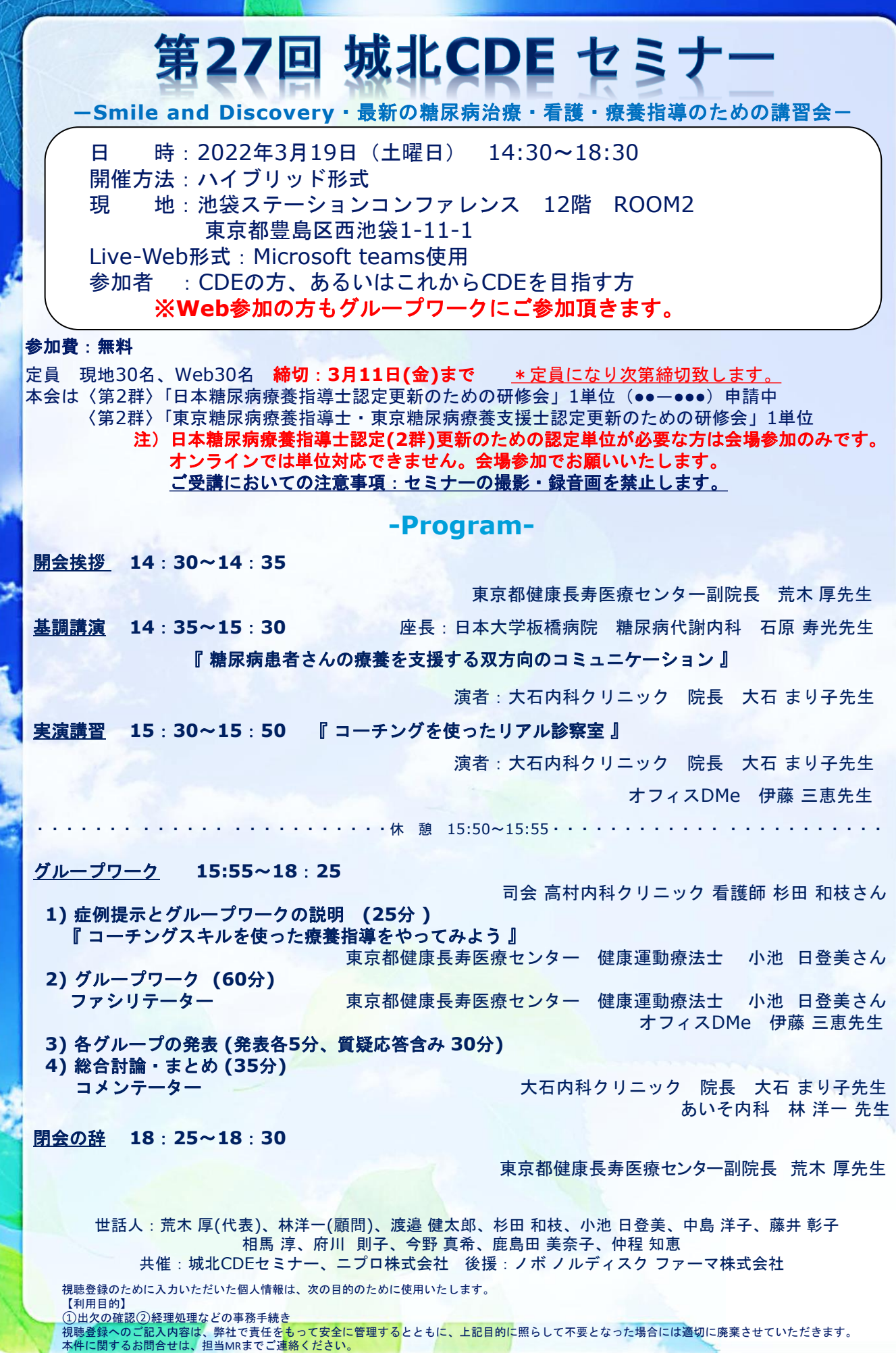

#### 第 27 回城北 CDE セミナー参加申し込み用紙

下記に記載の上FAX:03-3661-6292

もしくは下記QRコードを読み取り事前申し込みをお願い致します。

日時: 2022年 3 月 19日 (土) 14:30~18:30

開催形式:現地および**Live-Web**形式(Microsoft teams使用)

\***Live-Web**形式でご参加なさる場合は、カメラ機能を有した機器をご使用下さい。

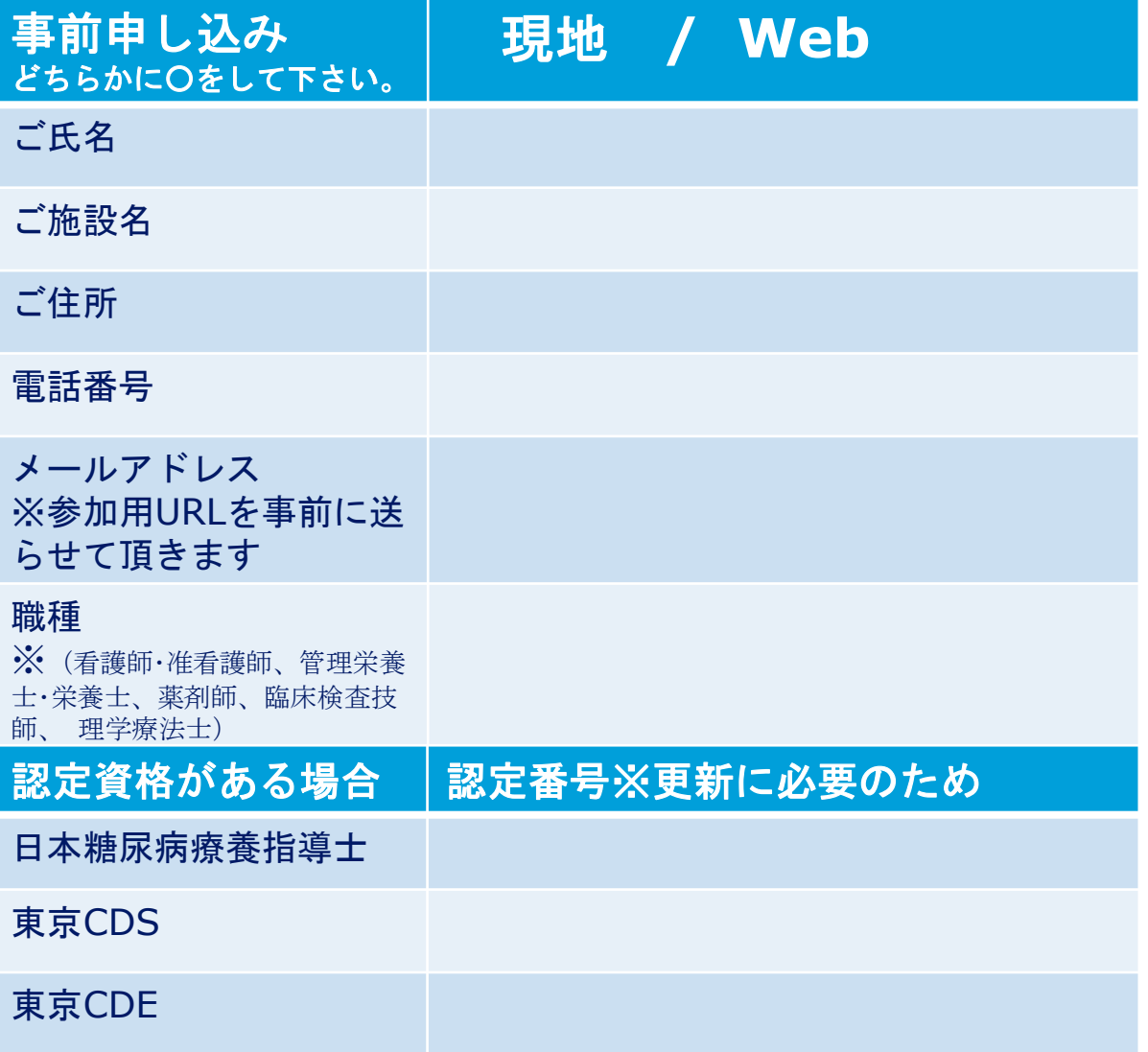

FAX:03-3818-0469

もしくは、メール:[hayashi-gaku@nipro.co.jp](mailto:hayashi-gaku@nipro.co.jp)

にてお申し込み下さい。

問い合わせ先 ニプロ株式会社 林 Tel:080-2480-2882 E-mail: hayashi-gaku@nipro.co.jp ■ アクセスマップ

[アクセス] 池袋駅 メトロポリタン口 徒歩1分 池袋駅 西口 徒歩2分

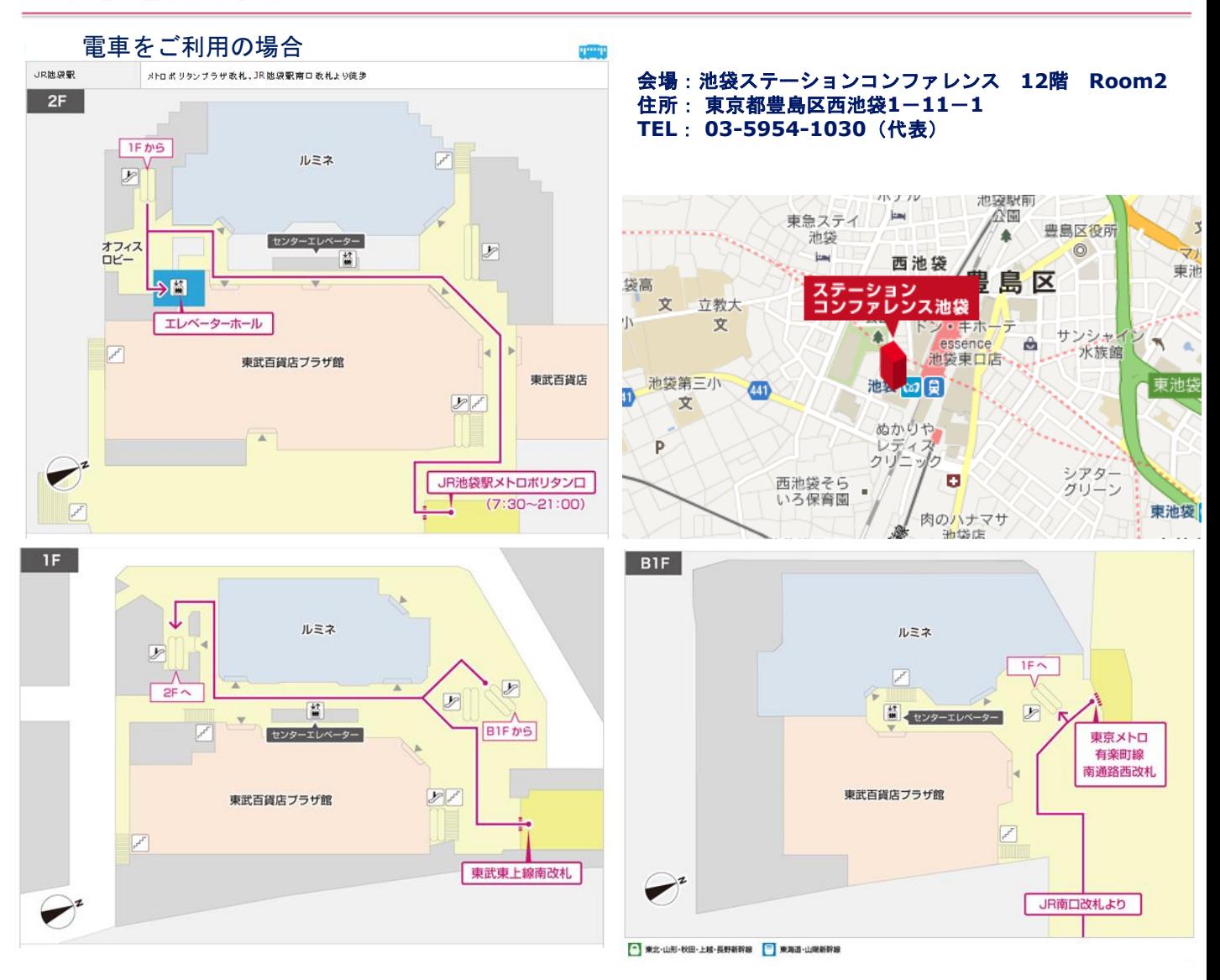

# **Teamsを使用したweb講演会への アクセス方法**

【事前に以下のご対応をお願い申し上げます】

• PCからご参加頂く際には、「 Google chrome」もしくは「Microsoft Edge」が インストールされていることをご確認ください。

• スマートフォンやiPadからご参加頂く際は、事前に端末へ「Microsoft Teams」 アプリをダウンロード頂く 必要がございます。

#### **※視聴用URLは事前に視聴登録後メールにて送らせて頂きます。**

### ■PCからアクセスいただく場合

**② 「匿名で参加」をクリック ① 「Google chrome」 もしくは 「Microsoft Edge」か らURLをお開き頂くと、下記の画面が表示されます。 「代わりにWeb上で参加」をクリック**

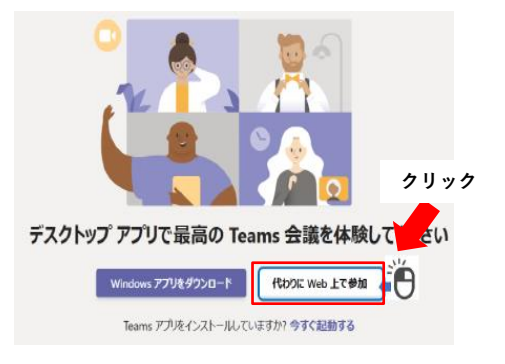

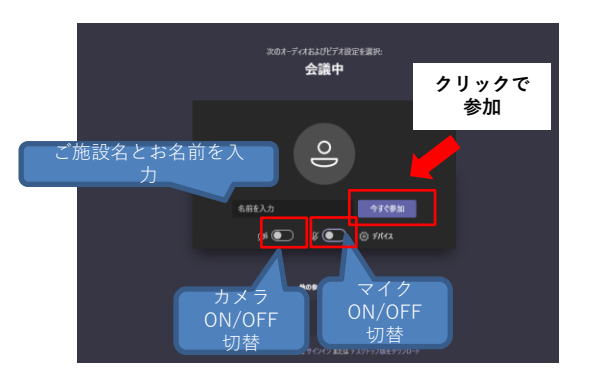

**※Teamsアカウントをお持ちの場合はサインインで参加も可能です**

## ■スマートフォン/iPadからアクセスいただく場合

**① Microsoft Teamsアプリをインストール**

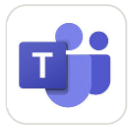

**② URLを開く、もしくはQRコードを読み取る**

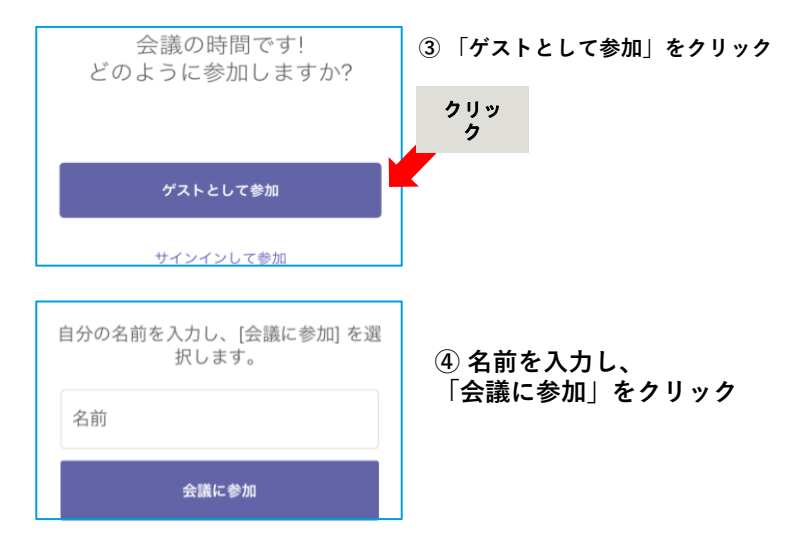